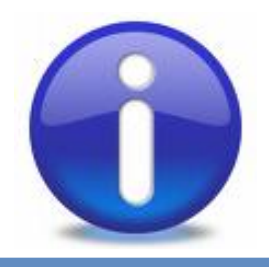

# P2P Computing

- 1. P2P Background
	- a) Historical P2P
	- b) Modern P2P
	- c) Why P2P?

### 2. P2P Environment

- a) Binding of Peers (Early + Late)
- b) NAT Translation Systems
- c) Firewalls
- d) True P2P

### 3. P2P Examples

- a) SETI@Home
- b) Napster (expanded)
- c) ICQ

1

- d) KaZaA
- e) Gnutella Scenario Gnutella Lecture…

## Historical P2P

• Peer to Peer (P2P) - originally used to describe the communication of two peers.

- The Internet started as peer to peer system e.g. ARPANET, 1969
	- goal to share computing resources around the USA using different networks
	- UCLA, Stanford, Utah and Santa Barbara
	- all had equal status P2P

• From late 1960's until 1994, machines were assumed to be switch on, connected and had an IP address assigned

• Then, invention of Mosaic and WWW led to a different type of user….

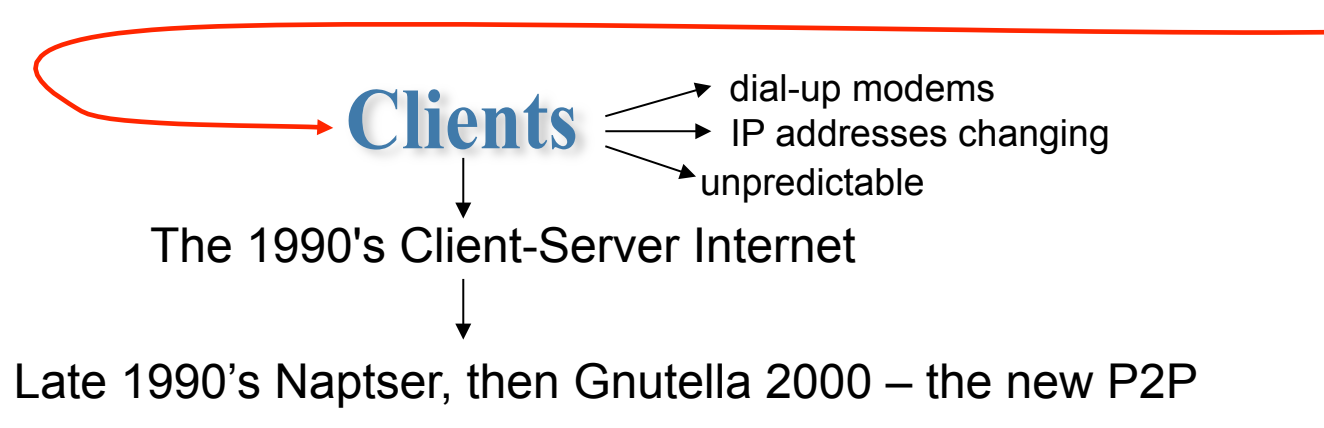

## Peer to Peer Definition

What is an P2P application?

P2P is a class of applications that takes advantage of resources e.g. storage, cycles, content, human presence, available at the edges of the Internet – Clay Shirky

Computers/devices "at the edges of the internet" are those:

• Operating within transient environments - computers come and go frequently

- They can be behind a firewall or NAT systems
- Have to operate outside of DNS
- Often have to deal with differing transport protocols, devices and operating systems

3

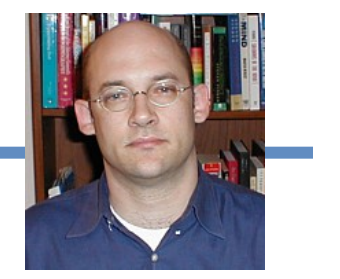

### A P2P Network

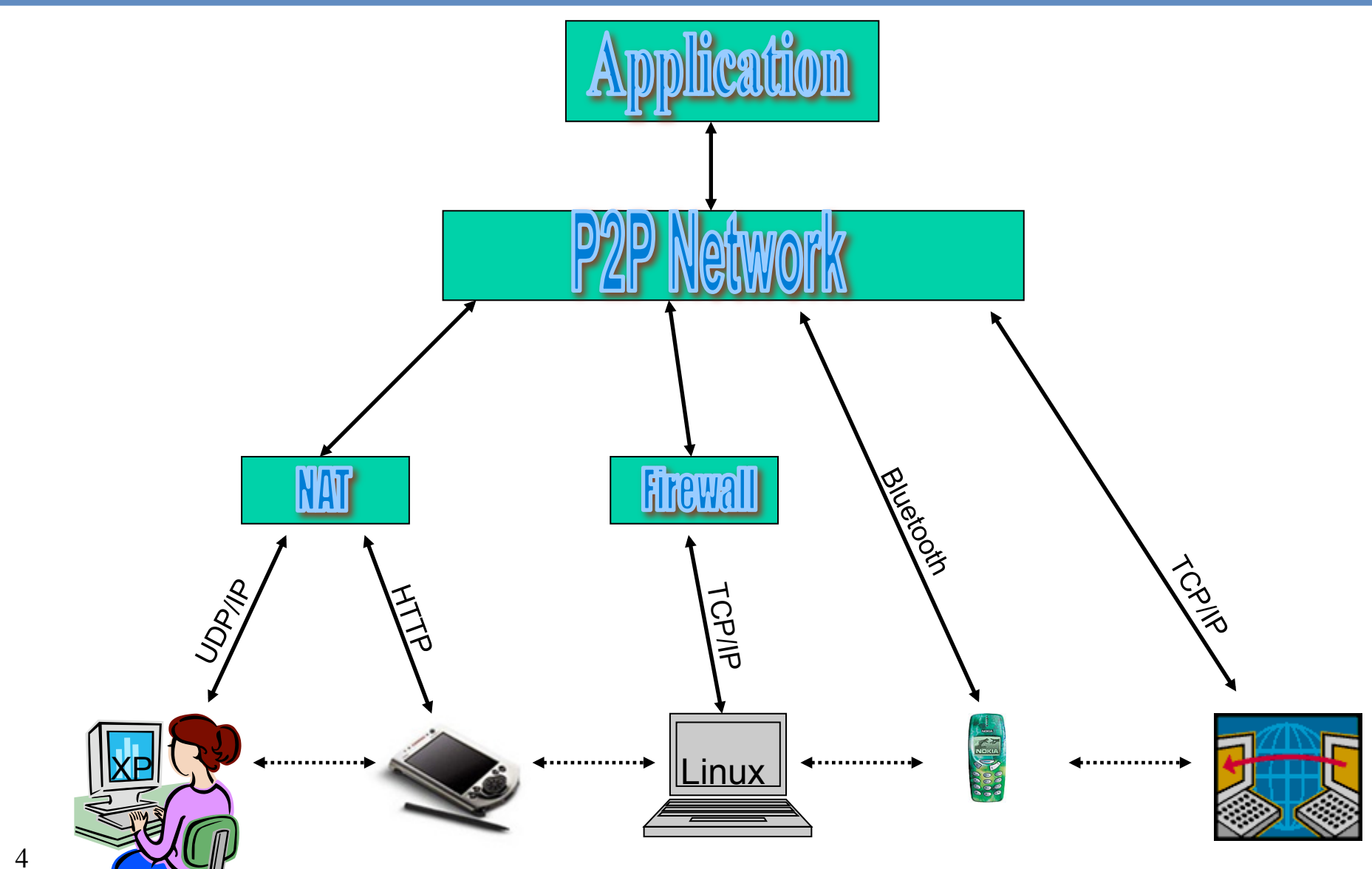

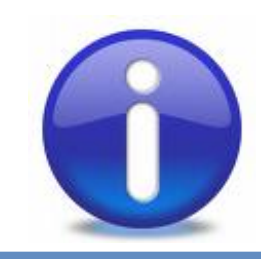

## P2P Environments

1.Binding of Peers (Early + Late) 2.Network Translation Systems (NAT) 3.Firewalls 4.True P2P 5.P2P: Summary of Key Points

# P2P & the Binding of Peers

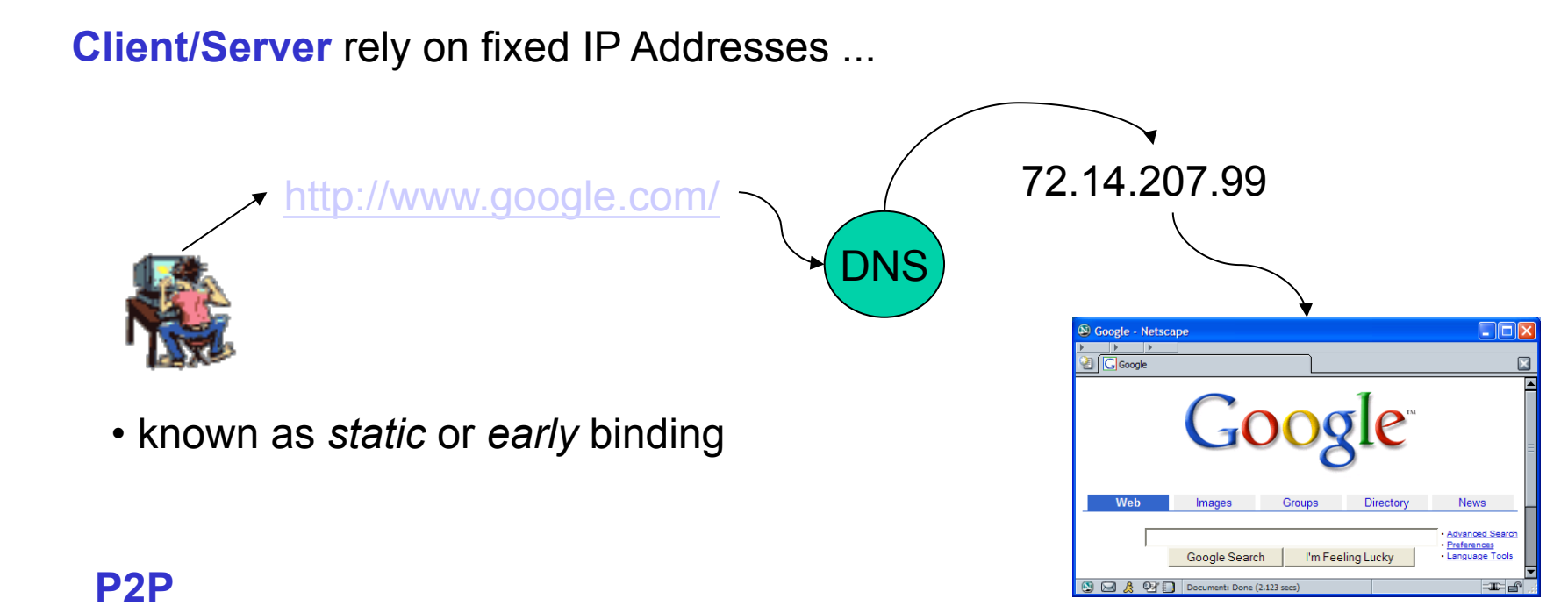

- Computers do not have a fixed address e.g. hidden behind NATs
- Need a *late* binding of their addresses with their identifier
- this is the norm in P2P
- DHCP often used for LANs for dynamic IP address assignment
- Dynamic DNS service providers offer late binding of changing IPs to the DNS system via their Domain Name servers.

# NAT Systems

• IP address - unique 32-bit number, identifies computer location computer on network

- A possible  $2^{32}$  but really around 3 billion, why?
	- addresses are set aside for multicasting, testing or other special uses
	- addresses are wasted because of the hierarchical nature of the address.
	- e.g. Google owns the block **209.85.128.0 209.85.255.255**
- Explosion of the Internet available IP addresses is not enough! Solutions:
	- redesign the address format to allow more addresses ?
		- Yes, IPv6 (requires modification to the entire infrastructure of the Internet but it is happening) supports 2128
	- or use NAT Systems

7

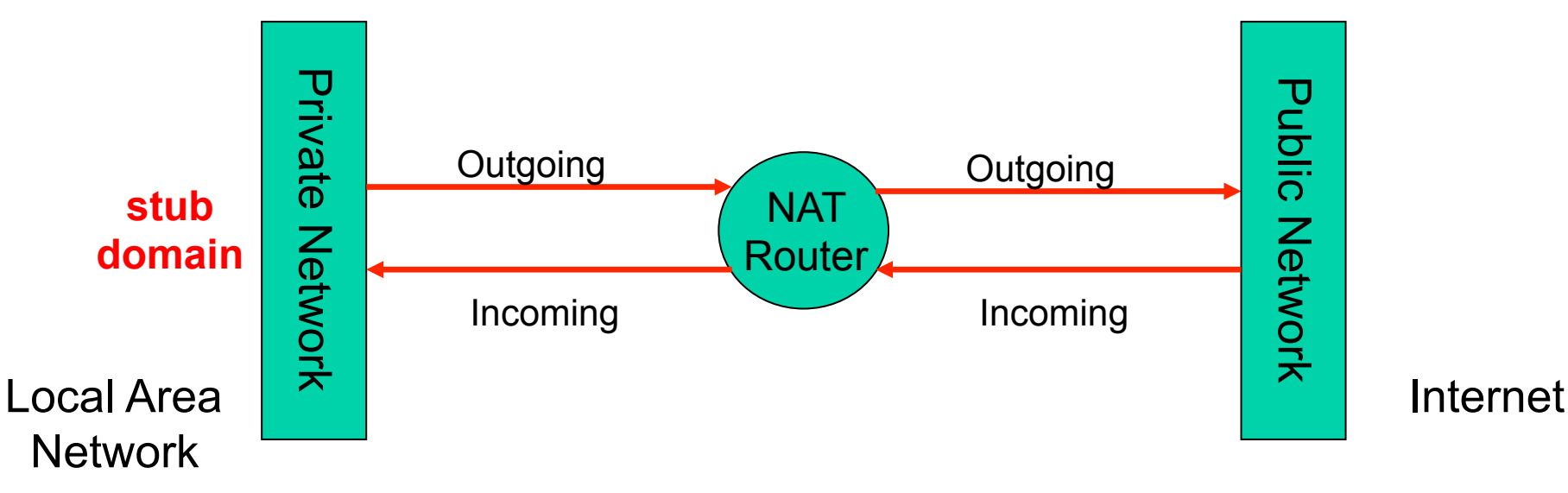

# NAT System Types

#### • Full Cone

- Once a mapping between an internal and external address is made, it remains.
- External messages directed at the external address will get routed to the mapped internal address.
- Restricted Cone
	- External messages will only be routed to the mapped internal IP address if an initiating message first came from inside the NAT.

#### • Port Restricted Cone

- Same as a restricted cone, but the port number is also taken into account.
- Symmetric NAT
	- Every outgoing message from a particular address and port is mapped to a unique external address.
	- Two separate messages from the NAT-bound node will have distinct external mappings.
	- If Restricted: External messages will only be routed to the mapped internal IP address if an initiating message first came from inside the NAT.

# NAT System Types

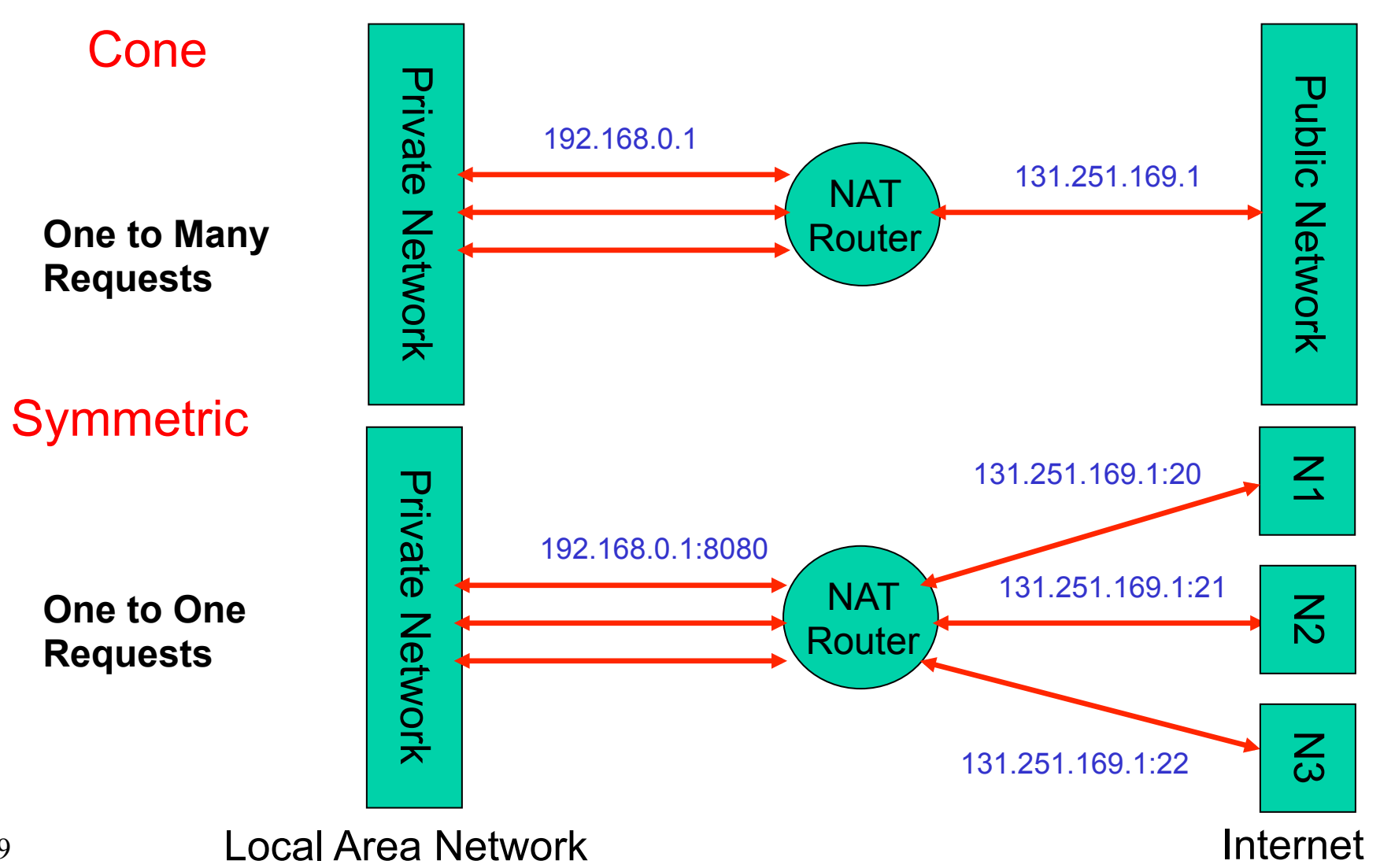

# How do you get around a NAT?

- Manually configure NAT not fun, not always possible
- Initiate an outward-bound connection, and KEEP IT OPEN
- Internet Gateway Device (IGD) Protocol via UPnP
	- Some NATs expose themselves using IGD
		- allows UPnP enabled nodes to discover external IP addresses and port mappings.
	- STUN (Simple Traversal of UDP over NATs now Session Traversal Utilities over NAT)

• Requires rendezvous nodes which accepts incoming messages from NAT-bound nodes. They return the address they see to the NAT-bound node.

- TURN (Traversal Using Relay NAT)
	- Requires a dedicated relay server outside the NAT that receives data on behalf of the NAT bound node and forwards it.

# Firewalls

- a system designed to prevent unauthorized access to or from a private network
- Allows internal/external connections through **specific ports**  and hence **protocols**
- Can restrict based on local and remote IP address as well.
- firewall examines each message and blocks those that do not meet the specified security criteria

### Example

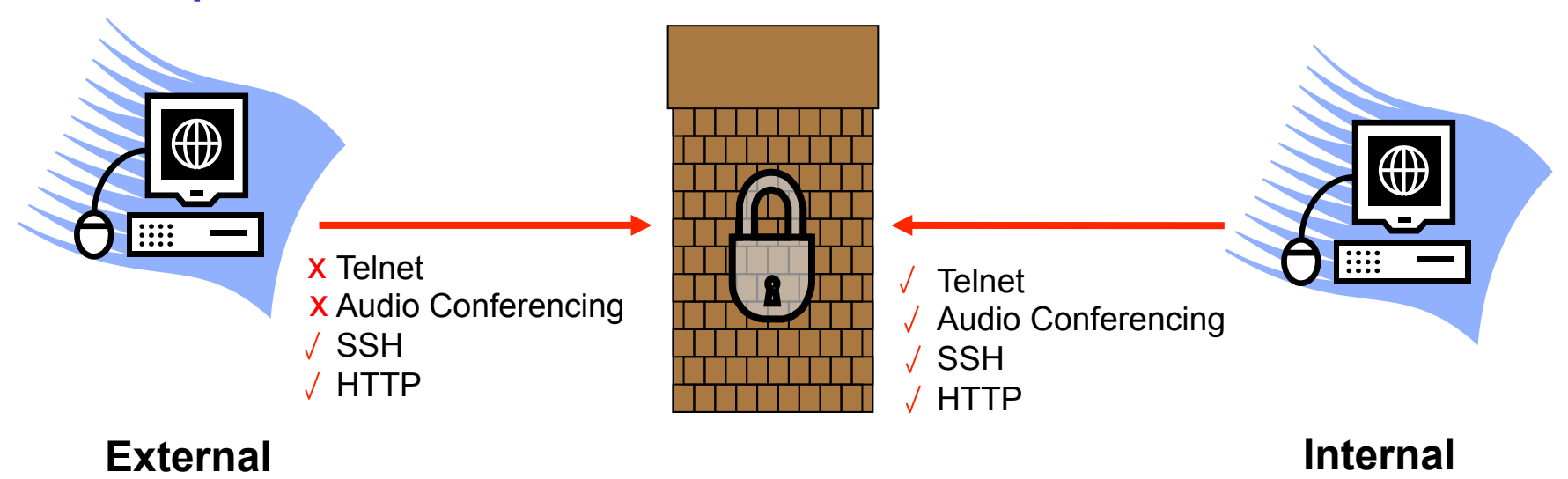

# How to get Around Firewalls?

- Firewall dependent
- Open an initiating connection and KEEP IT OPEN
- Tunnelling
	- wrap the payload of the restricted protocol in a protocol that is not restricted
	- HTTP is commonly allowed through firewalls
		- employees can argue they could not be productive with access to the Web.
- Relay nodes
	- act as 'mailboxes' that a restricted node can pull messages from.

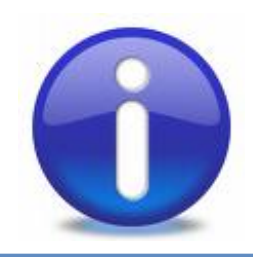

### P2P Examples

## 1.P2P Examples a)SETI@Home b)Napster (expanded) c)ICQ d)KaZaA e)- Gnutella Scenario – later…

## True P2P ?

Three main categories of systems

• Centralized systems: peer connects to server which coordinates and manages communication. e.g. SETI@home

• Brokered systems: peers connect to a server to discover other peers, but then manage the communication themselves (e.g. Napster). This is also called *Brokered P2P*.

• Decentralized systems: peers run independently with no central services. Discovery is decentralized and communication takes place between the peers. e.g. Gnutella

# Example1: SETI@HOME (Client/Server)

• Launched In 1996

• Scientific experiment - uses Internet-connected computers in the Search for Extraterrestrial Intelligence (SETI)

- Distributes a screen saver–based application to users
- Applies signal analysis algorithms to different data sets to process radio-telescope data.

• Has more than 3 million users - used over a million years of CPU time to date

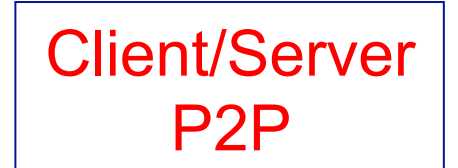

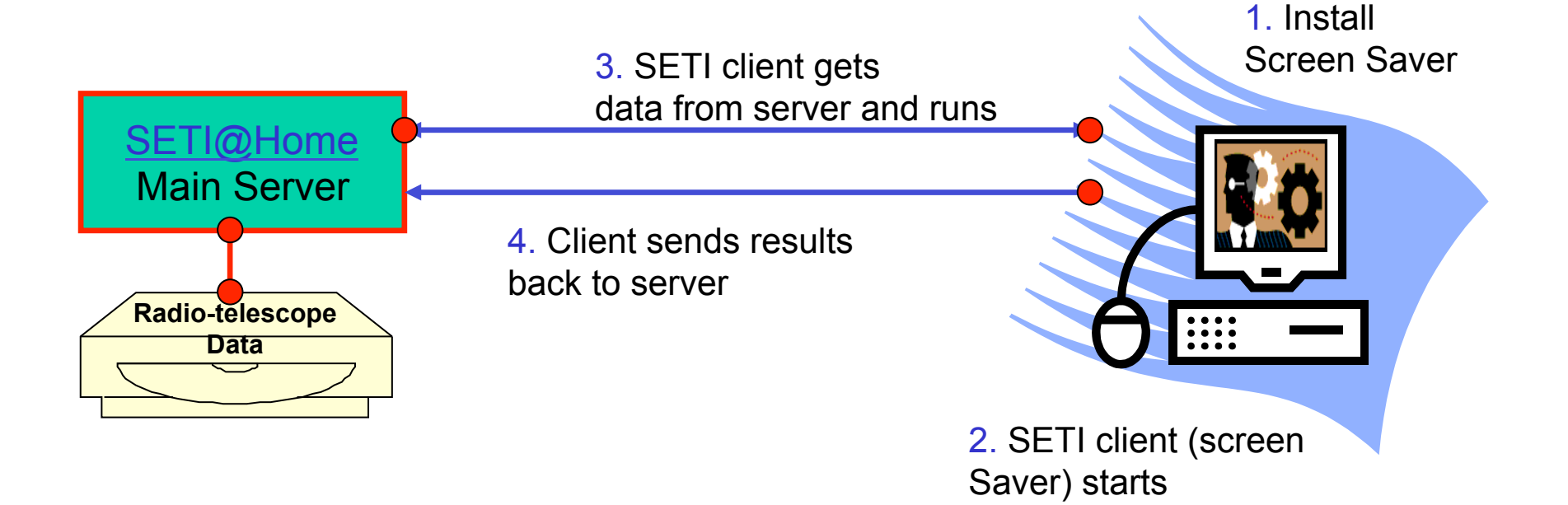

### Example 2: File Sharing with Napster

- Launched in May 1999, by Shawn Fanning (19) and Sean Parker (20)
- Allowed Users to download MP3 Files compression format, good quality but 1/12<sup>th</sup> original size
- April 2000 Metallica starts law suit Huge and long court case
- November 2000 Napster has 38 Million members
- July 2001 Napster ordered offline, June 2002 bankrupt

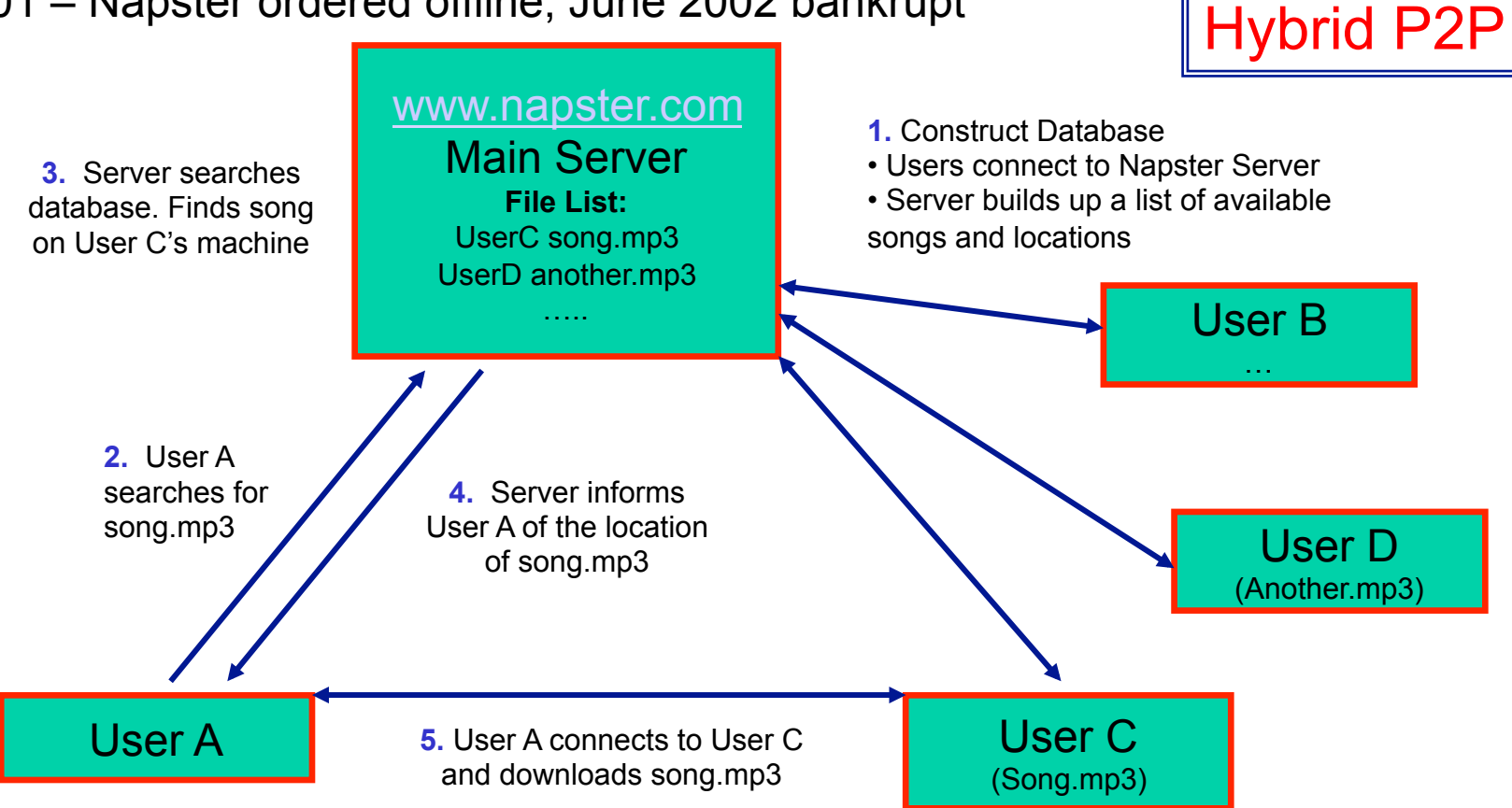

Brokered/

# Example 3: ICQ: Instant Messaging

- Released in November 1996
- Allows users to be notified when their friends come online
- Users can send messages to their friends (instant messaging)
- Also allows users to exchange files

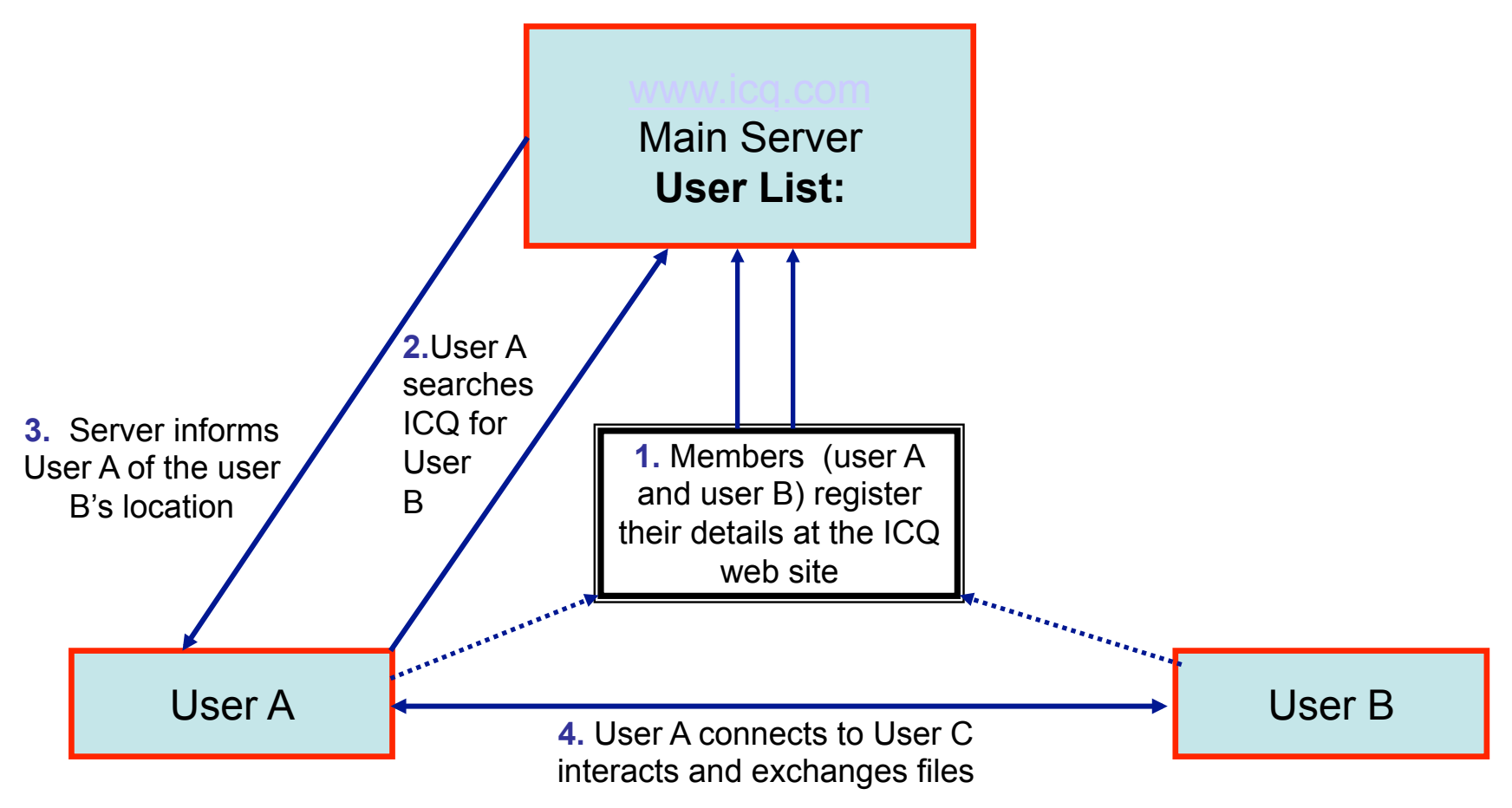

### Example 4: KaZaA

- Uses the FastTrack network
	- up to 3 million users a day in 2002
	- designed by the Skype guys
	- not an open protocol
- SuperPeer Architecture more decentralized form of brokered architecture
- maintains a file index that maps file identifiers to the IP addresses.
- Index is distributed across the SuperPeers.
- SP maintains a local index for all of its children.
	- similar to a (mini) Napster hub, but not a dedicated server belongs to an individual user.

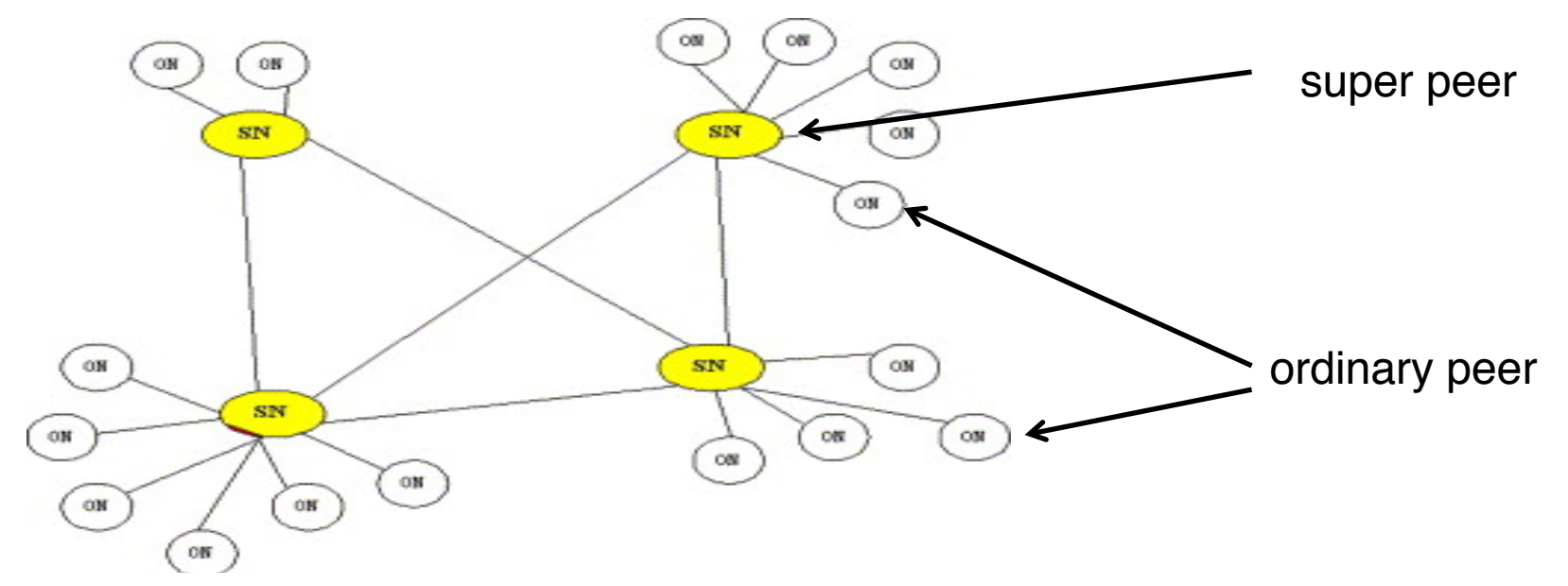

### KaZaA cont…

• Superpeers create an overlay with a certain number of connections to other Superpeers.

- roughly between 30 50 neighbours
- change their connections frequently every  $10 20$  minutes
- Superpeers service roughly 100 160 ordinary nodes.
	- 3 million nodes
	- roughly 30,000 superpeers.
- reduces the flooding of the entire network by queries.
- instead, ordinary nodes are connected to a small number of Superpeers and query only them.
- Queries are selectively flooded amongst the superpeer overlay.
- measurements suggest the network is highly dynamic
	- supernodes look for new neighbours with a low workload.
	- supernodes connect briefly to share metadata
	- periodically reconfigure themselves to provide a good spread of connections across the network providing better query results over time.
- second generation Gnutella has adopted the superpeer architecture.
- we'll look at this again next week.

# Examples of P2P Technologies

File sharing/storage programs

**Gnutella Napster** eMule

LimeWire Kazaa Freenet

CPU resource-sharing systems: SETI@HOME

**BOINC** United Devices Entropia

Instant messaging: ICQ

Jabber (http://www.jabber.org/) became Extensible Messaging and Presence Protocol (XMPP)

Conferencing:

T.120 – Netmeeting, Sun Forum & SGI Meeting

• white-boarding, voice over IP (Skype)

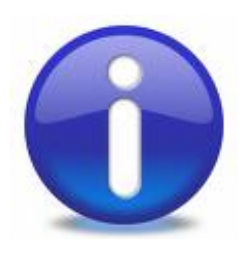

### Concluding Remarks

### 1. P2P, Things to Know

- a) What is P2P: "Connecting devices at the edges of the internet"
- b) Know basics of P2P Environment e.g. transient, hostile, NAT, Firewalls
- c) Know good P2P Techniques decentralization, equal peers etc.
- d) Examples: Napster + Gnutella + KaZaA know the differences